Voici un gâteau auquel aucun enfant ne résiste: le fondant au chocolat et crème de marron...! J'avais déjà publié une recette de ce genre, mais aujourd'hui je vous la représente avec moins de beurre et de chocolat.

On compense alors cette perte de matière grasse avec des blancs en neige pour conserver le moelleux de ce fondant.

Inutile de vous dire que cela reste tout de même très calorique et très bourratif..., alors n'abusez pas de la petite cuillère!!!

J'ai ajouté du sucre semoule pour chemiser le moule afin d'obtenir une croûte caramélisée, et des gavottes écrasées sur le dessus du fondant pour un côté plus croustillant.

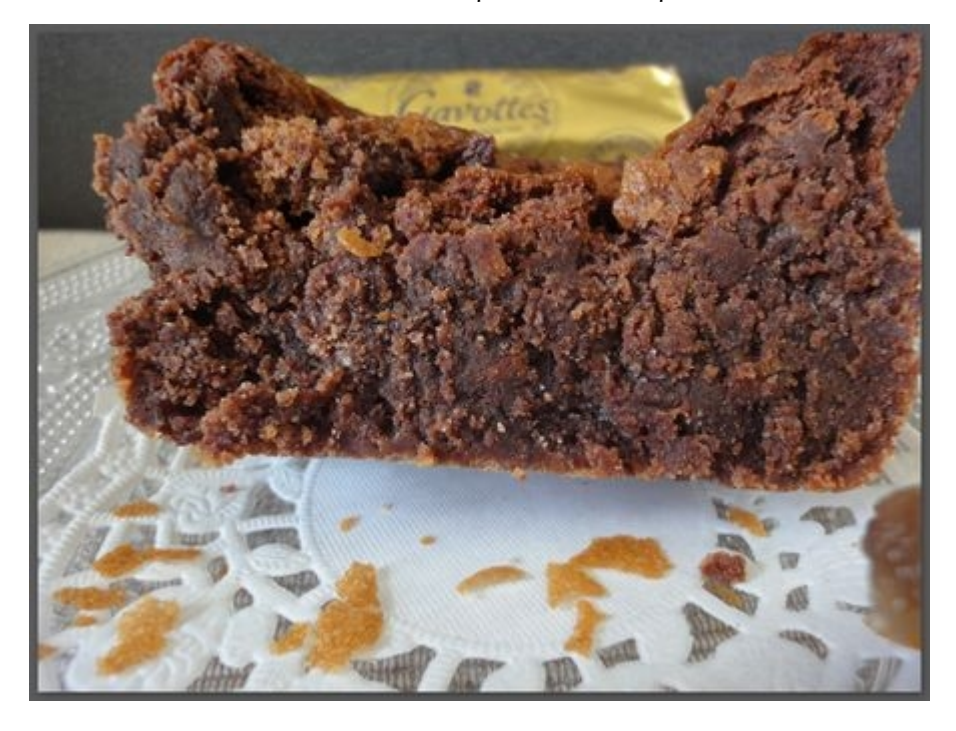

## La recette pour 8-10 personnes:

- 100g de chocolat noir pâtissier
- 100g de beurre
- 3 oeufs
- 450g de crème de marron
- 1 pointe de vanille
- 1 pincée de sel
- 2 gavottes natures
- huile + sucre semoule pour le moule

Faire fondre au bain-marie le chocolat noir avec le beurre. Séparer les blancs et les jaunes des oeufs. Réserver les blancs. Mélanger les jaunes avec la crème de marron et la vanille. Ajouter le chocolat fondu dans la crème de marron. Mélanger. Monter les blancs en neige ferme avec une pincée de sel puis les incorporer au mélange précédent à l'aide d'une maryse (spatule souple en silicone) en mélangeant délicatement. Chemiser le moule à cake en le badigeonnant d'huile puis en versant un peu de sucre dedans. Tourner le moule dans tous les sens afin de bien répartir les grains sur toute la surface. Verser la préparation dedans puis saupoudrer de gavottes écrasées. Enfourner à 160°C pendant 45 à 50 min. Laisser refroidir à l'air libre puis réserver au réfrigérateur. Attendre quelques heures (2-3h de froid) avant de démouler.

Astuces: ce fondant est très fragile les premières heures!! Si vous le démouler trop tôt il risque de s'écrouler!!! Prévoyez 3 bonnes heures au réfrigérateur … Ce phénomène est dû aux blancs en neige qui incorporent de l'air dans la masse qui est alors moins compacte.